# **Redmine - Feature #8195**

# **Create an issue with custom fields values**

2011-04-20 10:04 - Stéphane Schoorens

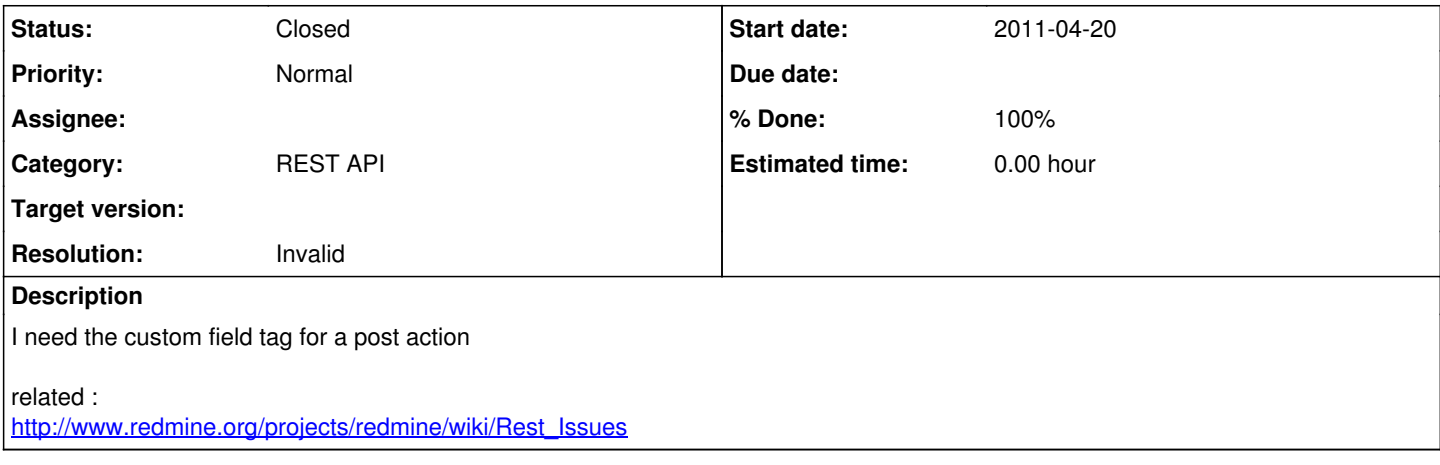

# **History**

# **#1 - 2011-04-20 10:53 - Etienne Massip**

#### I think that it can be done ; did you try with

```
  <?xml version="1.0"?>
    <issue>
        <subject>Example</subject>
        <project_id>1</project_id>
        <priority_id>4</priority_id>
...
        <custom_values>
             <custom_value>
                 <custom_field_id>2</custom_field_id>
                 <value>Hello world !</value>
             </custom_value>
        </custom_values>
...
  </issue>
?
```
#### **#2 - 2011-04-20 10:54 - Etienne Massip**

*- Subject changed from REST API for posting an issue to Create an issue with custom fields values*

# **#3 - 2011-04-20 11:11 - Stéphane Schoorens**

```
I use my REST API for transform name into id
I use this type of data :
my $values = \{issue => \{tracker => 'Anomalie',
status => 'In Progress',
priority => 'Urgent',
subject => 'new',
description => 'helloworld,
category => 'Module',
project \Rightarrow 'test',custom_values => \{custom_value => \{custom_field_id => 3,
value[or name] => '123',
},
},
},
};
i'm using a json encoded and i post it after
and custom values doesn't work .
```
my api:<https://github.com/sschoorens/Net--Redmine--API--REST> not yet on cpan i'm in dev

## **#4 - 2011-04-20 11:41 - Etienne Massip**

custom\_field\_values is a safe attribute of Issue which requires the issue id as it's used for a many-to-many relationship and this case may not be handled by code in IssueController#build\_from\_params@ [\(source:trunk/app/controllers/issues\\_controller.rb#L311\)](https://www.redmine.org/projects/redmine/repository/svn/entry/trunk/app/controllers/issues_controller.rb#L311).

Maybe a subsequent /edit POST request to add the custom values with new issue's id specified could do the job, not sure though.

## **#5 - 2011-04-20 12:36 - Stéphane Schoorens**

I've tried to make a PUT request on a issue with that values :

```
my $refhash = {is sine = 1custom_values => {
custom_value => {
custom_field_id => 12,
value => 'france',
},
},
notes => 'put custom',
},
};
```
but just the notes was added.

#### **#6 - 2011-04-20 12:37 - Stéphane Schoorens**

I've tried to make a PUT request on a issue with that values :

```
@my $refhash = {@ issue => {<br>
@ c
@ custom_values => {<br>
@ custom value =
                             custom_value => \{\overline{\omega} custom_field_id => 12,<br>
\overline{\omega} value => 'france'.
@> value => 'france',<br>@> },
\varpi and \varpi and \varpi and \varpi and \varpi and \varpi and \varpi and \varpi and \varpi\varpi and \varpi and \varpi and \varpi and \varpi and \varpi and \varpi@ notes => 'put custom',
@ },
@@ };
```
but just the notes was added.

#### **#7 - 2011-04-20 12:38 - Stéphane Schoorens**

double post sorry can you remove it ? and how include code with @@?

#### **#8 - 2011-04-20 14:01 - Etienne Massip**

Surround your multiline code with

<pre><code class="javascript">...</code>

#### **#9 - 2011-04-20 14:05 - Stéphane Schoorens**

I've tried to make a PUT request on a issue with that values :

```
my $refhash = {
                         issue \Rightarrow {
                                                                   custom_values => {
                                                                                                                    custom_value => {
                                                                                                                                                                custom_field_id => 12,
                                                                                                    value => 'france',
                                                           },
                                          },
                                                                   notes => 'put custom',
                         },
                                     };
```
but just the notes was added.

#### **#10 - 2011-04-20 17:16 - Etienne Massip**

Could you try to edit issue with PUT /issues/[issue\_id].json of

```
{
    issue => {
        custom_values => {
            custom_value => {
                 customized_type => 'issue',
                 customized_id => [issue_id],
                 custom_field => 'my custom field',
         value => 'france',
             },
        },
        notes => 'put custom',
    },
};
?
```
# **#11 - 2011-04-21 09:14 - Stéphane Schoorens**

I've tried this on a custom field who's name 'Origine' :

```
\left\{\right.issue \Rightarrow {
             custom_values => {
                 custom_value => {
                       customized_type => 'issue',
            customized_id => '424',
                      custom_field => 'Origine',
             value => 'france',
                 },
           },
           notes => 'put custom',
      },
  };
```
Only the notes is put.

# **#12 - 2011-04-21 09:33 - Stéphane Schoorens**

This is the return of json encode of an issue :

```
"custom_fields":[{"value":"","name":"Resolution","id":2}]
```
so I've tested the same like this :

```
{
                  issue => {
                              custom_fields =>[ {
                                                 id \Rightarrow '12',
                                                                            value => '',
                                                 name \implies 'frame',            } ],
                                 notes => 'put custom',
                      },
      \vert \vert
```
but already only the notes are update.

## **#13 - 2011-05-25 20:54 - Etienne Massip**

*- Target version set to Candidate for next major release*

#### **#14 - 2011-05-26 00:32 - Etienne Massip**

*- Target version deleted (Candidate for next major release)*

Could you please try the syntax described in [RE: REST API json/xml syntax for updating/creating issues](https://www.redmine.org/boards/2/topics/24162?r=24175#message-24175) ?

#### **#15 - 2011-05-26 14:59 - Stéphane Schoorens**

*- Status changed from New to Resolved*

*- % Done changed from 0 to 100*

It works =p ! thanks you it works also with a POST

#### **#16 - 2011-05-26 15:26 - Etienne Massip**

If you have a few time, could you please add some doc about this in [REST issues wiki page](https://www.redmine.org/projects/redmine/wiki/Rest_Issues), that would be very nice ?

Or simply copy a full working example here so I could update wiki page myself.

Thanks !

#### **#17 - 2011-05-26 15:26 - Etienne Massip**

*- Status changed from Resolved to Closed*

*- Resolution set to Invalid*

#### **#18 - 2011-05-26 15:42 - Stéphane Schoorens**

I've add the field for custom value in the wiki where the posting with json is explain

#### **#19 - 2011-05-26 15:44 - Etienne Massip**

Thanks a lot !

#### **#20 - 2018-01-03 21:20 - Curtis Weatherford**

Stéphane Schoorens wrote:

I've add the field for custom value in the wiki where the posting with json is explain

Could you please add a link to this because I can't seem to find it.